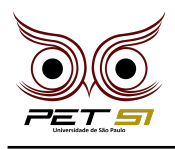

# **X BXComp**

10º Campeonato de Programação para Calouros do Curso de Sistemas de Informação 2020

# **0 <sup>a</sup> Etapa - Desafio 1 3 pontos**

# Barris de Vinho

Dionísio, deus do vinho e das festas, decidiu celebrar o seu aniversário com os mortais ao invés de com os deuses pois estava cansado de todas as discussões e tensão entre eles. Ao declarar o acontecimento do evento para os mortais, Dionísio disse que dará a chance para eles prepararem o vinho da festa e que deveria ser além de delicioso deixar todo mundo triloco. Ao ouvirem esse anúncio, os humanos ficaram ao mesmo tempo que honrados, aterrorizados pois sabiam que nenhum de seu barris de vinho estavam adequados para a realização do evento, sendo de teor alcoólico muito alto ou baixo. Para resolver esse problema, foram chamados os melhores enólogos da Grécia para resolver esse problema e você é um deles.

#### Tarefa

Ao receber um par de barris de vinho, você deve dizer se é possível misturar ambos para gerar uma mistura com a porcentagem de álcool de  $14\%$  e também dizer em qual barril sobrou vinho após a mistura.

#### Entrada

A primeira linha será um número inteiro N que representa o número de pares de barris a serem misturados. As próximas N linhas irão conter 4 números de ponto flutuante separados por espaços. Os dois primeiros serão a quantidade em litros do primeiro vinho seguido de sua porcentagem alcoólica, respectivamente, e o mesmo para o segundo vinho no terceiro e quarto números. Exemplo: 2.0 0.24 2.5 0.05. É recomendado variáveis float ao invés de double.

#### Saída

Para cada par de barris de vinho, imprima "Hehe, esse aqui ta no ponto. Guardem o barril x pra depois." caso seja possível misturar ambos os vinhos para atingir um teor alcoólico desejado e tenha sobrado vinho em um dos barris, onde  $x \notin o$  barril que sobrou vinho, "Hehe, esse aqui ta no ponto." caso não tenha sobrado em nenhum dos barris e "Assim n vai dar. A bebida tem que estar perfeita!" caso não der para fazer uma mistura de teor alcoólico.

## Exemplo de Entrada

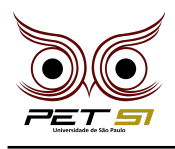

5 2.0 0.24 2.5 0.05 9.0 0.07 3.0 0.35 5.0 0.4 1.0 0.15 19.0 0.19 12.0 0.07 49.0 0.12 33.0 0.09

## Exemplo de Saída

Hehe, esse aqui ta no ponto. Guardem o barril 2 pra depois. Hehe, esse aqui ta no ponto. Assim n vai dar. A bebida tem que estar perfeita! Hehe, esse aqui ta no ponto. Guardem o barril 1 pra depois. Assim n vai dar. A bebida tem que estar perfeita!